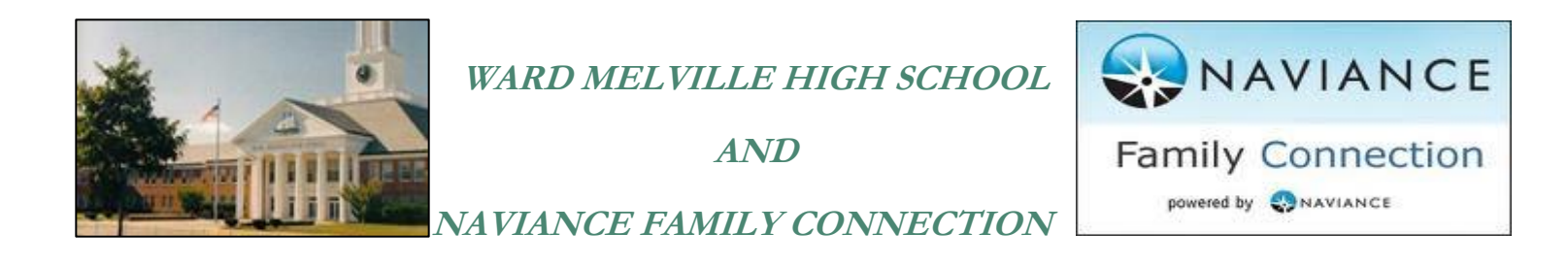

Naviance Family Connection is a College Planning, Scholarship Search, Career Interest Inventory, SAT/ACT Preparation and Student Management Program designed for students and their parents. Naviance is also utilized for the registration of school sponsored programs, events and college representative visitations.

## **Accessing Naviance Family Connection:**

<http://connection.naviance.com/wardmelville>

You can access the site by using the above link, by going to the Ward Melville High School Web Page and clicking on Naviance on the left side information bar or through the students Campus Portal.

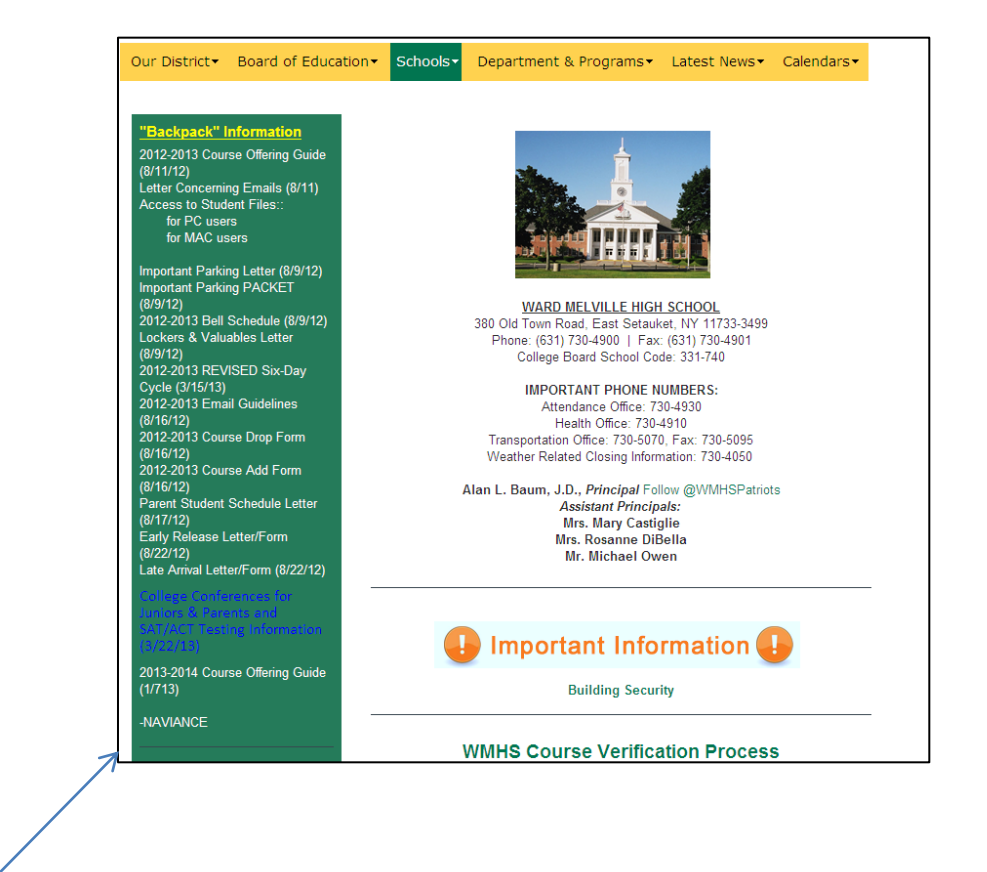

Naviance Link on Ward Melville High School's Home page

After accessing the log-in page, please enter your user name (your email address) and password (that was selected by the user who is registered to the email.

(If you have forgotten your password, click "forgot password" for additional help.)

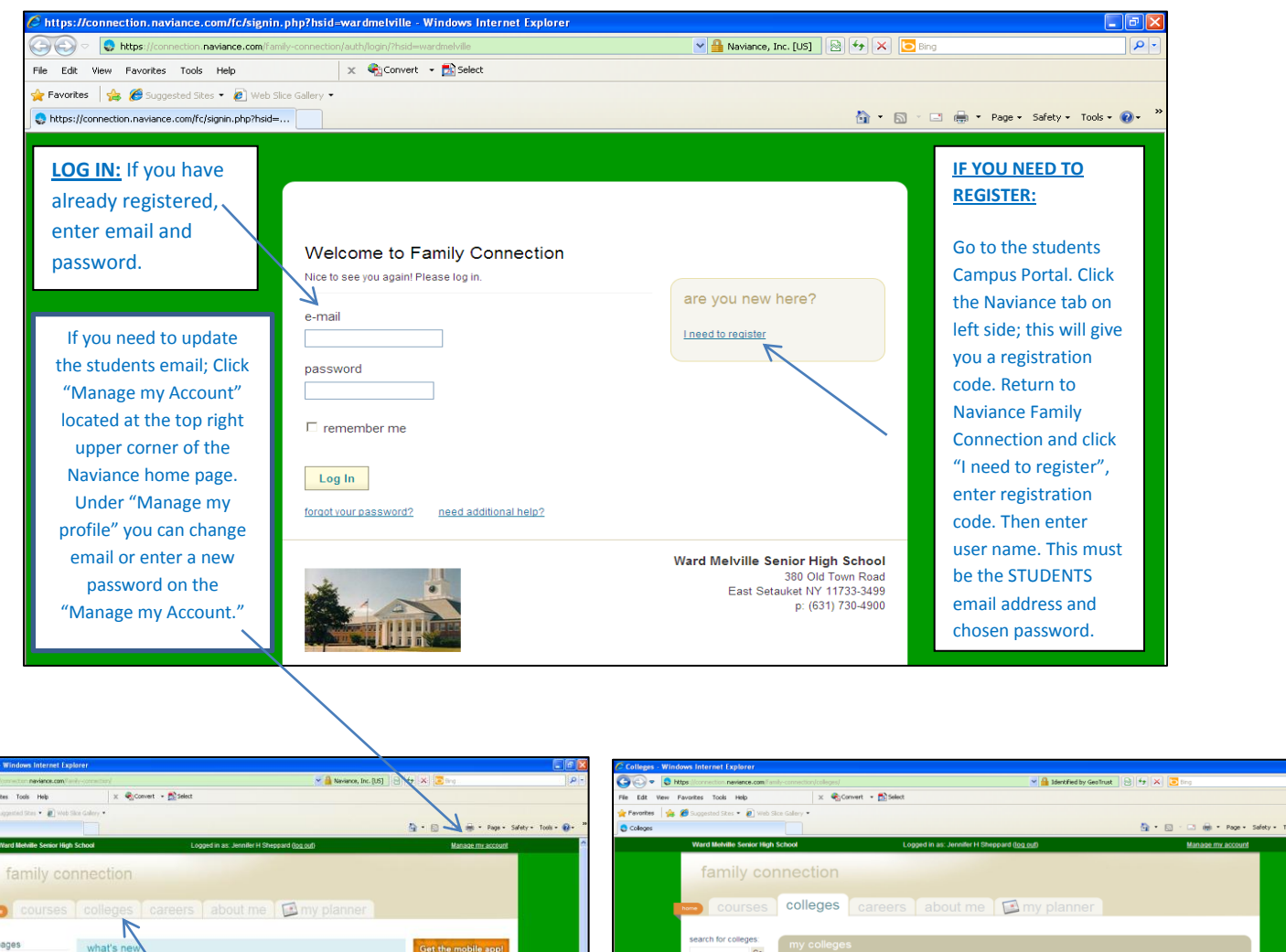

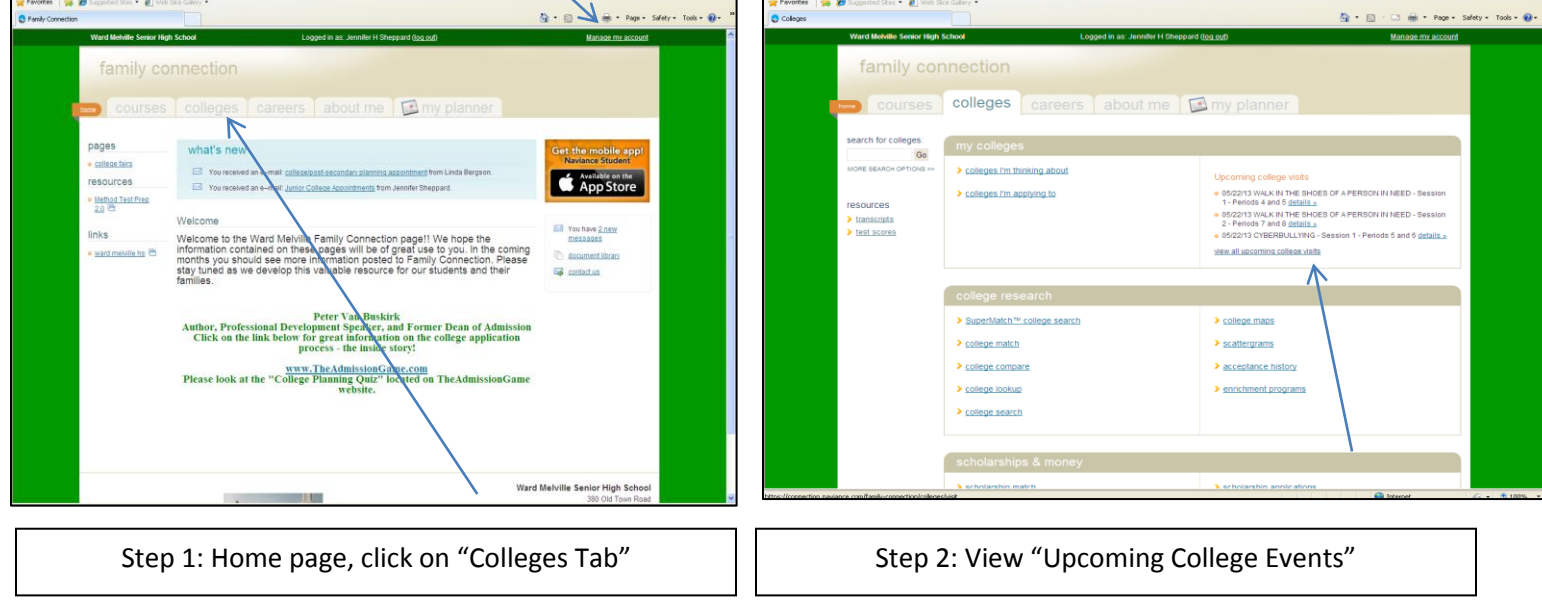

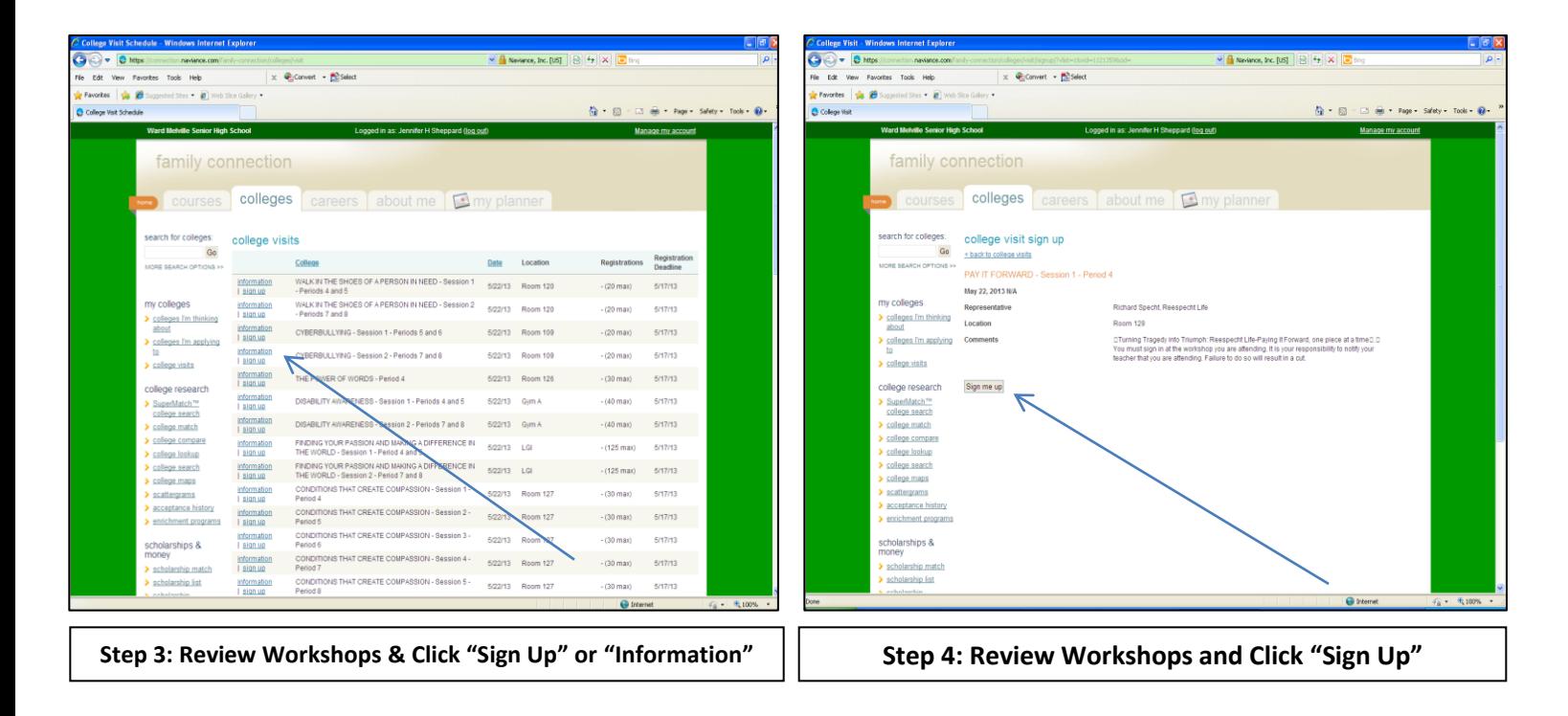

After you have registered, you will receive a confirmation message. You may also change or remove your name from a workshop by logging back in and viewing the workshops you have registered for.